## Wrangle Dashboard Cheat Sheet

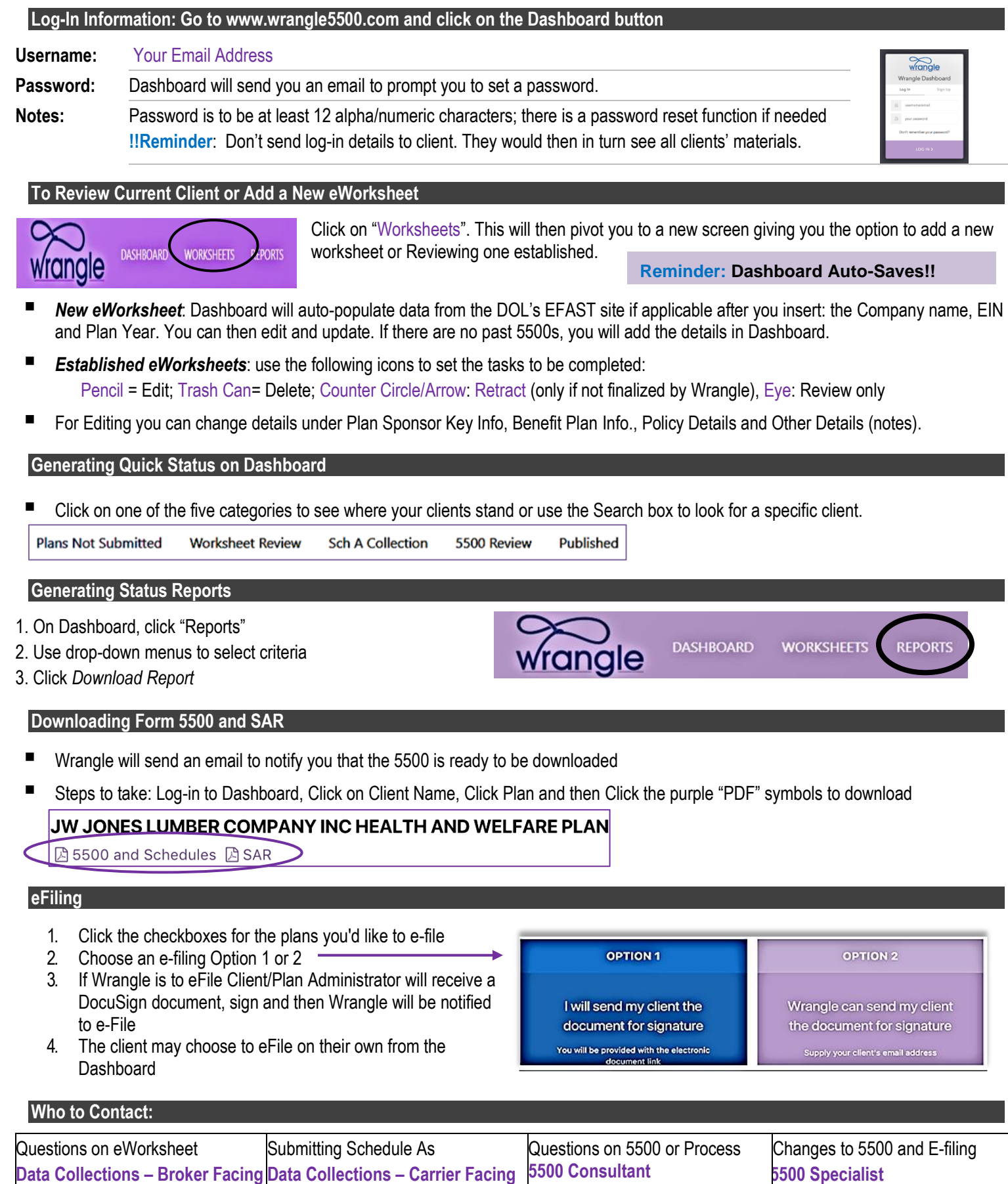